07/10/23, 13:04 Inserimento sciopero - Rilevazione scioperi  $||$ II-10 (Uscita)

GESTIONE [\(/RILEVAZIONE-SCIOPERI-WEB/SCU/GESTIONE/LISTA\)](https://miurjb19.pubblica.istruzione.it/rilevazione-scioperi-web/scu/gestione/lista)

COMUNICAZIONE

STATISTICHE [\(/RILEVAZIONE-SCIOPERI-WEB/SCU/STATISTICHE/LISTA\)](https://miurjb19.pubblica.istruzione.it/rilevazione-scioperi-web/scu/statistiche/lista)

Pagina [iniziale](https://miurjb19.pubblica.istruzione.it/rilevazione-scioperi-web) > Gestione

## **Inserimento dati sciopero 441**

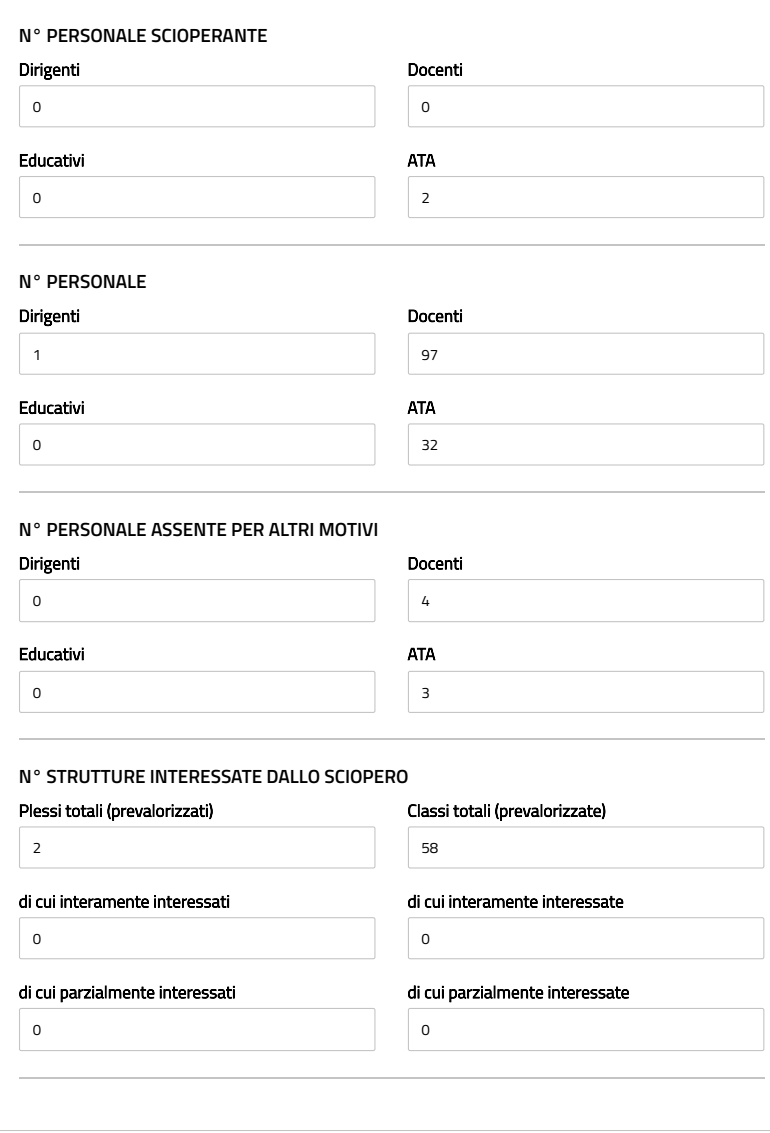